## Changes & Enhancements 202412<br> **T** Or  $\frac{A}{\text{US}}$  UNIVERSITY OF ILLINOIS SYSTEM

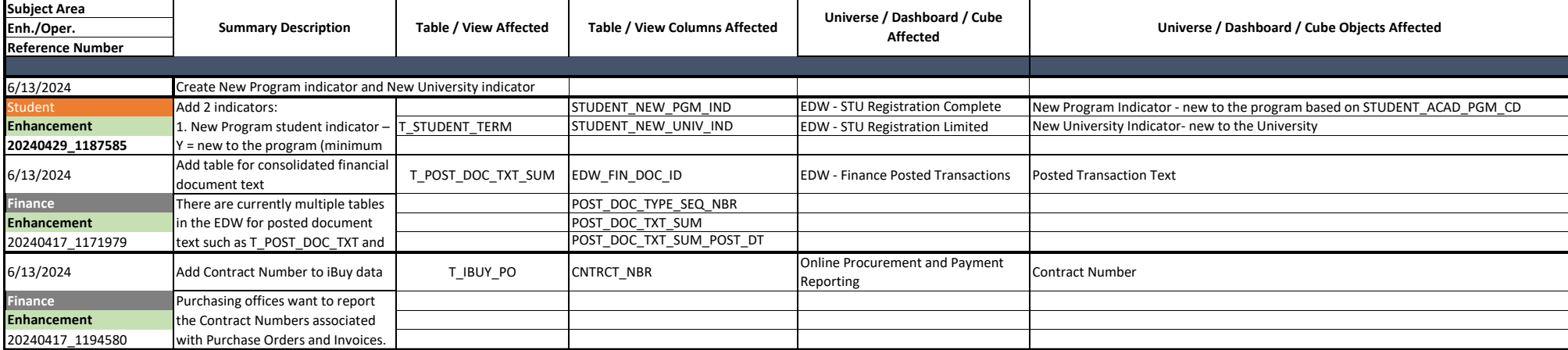